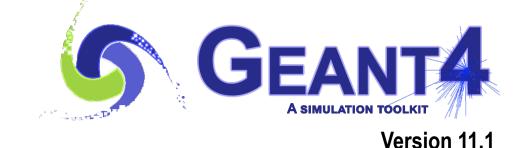

# User classes

Makoto Asai (Jefferson Lab) Geant4 Tutorial Course

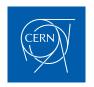

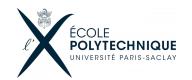

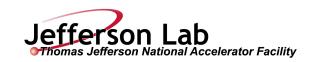

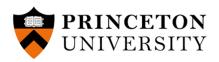

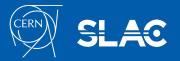

### Contents

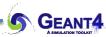

- User limits
- User classes
- Attaching user information to G4 classes
- Stacking mechanism

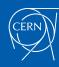

### Contents

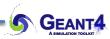

- User limits
- User classes
- Attaching user information to G4 classes
- Stacking mechanism

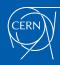

#### G4UserLimits

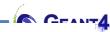

User limits are artificial limits affecting to the tracking.

```
G4UserLimits(G4double ustepMax = DBL MAX,
               G4double utrakMax = DBL MAX,
               G4double utimeMax = DBL MAX,
               G4double uekinMin = 0.,
               G4double urangMin = 0.);

    fMaxStep; // max allowed Step size in this volume

fMaxTrack; // max total track length
– fMaxTime; // max global time

    fMinEkine; // min kinetic energy remaining (only for charged particles)

    fMinRange; // min remaining range (only for charged particles)

Blue: affecting to step
Red : affecting to track
```

- You can set user limits to logical volume and/or to a region.
  - User limits assigned to logical volume do not propagate to daughter volumes.
  - User limits assigned to region propagate to daughter volumes unless daughters belong to another region.
  - If both logical volume and associated region have user limits, those of logical volume win.

# Processes co-working with G4UserLimits

- In addition to instantiating G4UserLimits and setting it to logical volume or region,
   you have to assign the following process(es) to particle types you want to affect.
- Limit to step

fMaxStep: max allowed Step size in this volume

- G4StepLimiter process must be defined to affected particle types.
- This process limits a step, but it does not kill a track.
- Limits to track

fMaxTrack: max total track length

fMaxTime: max global time

fMinEkine: min kinetic energy (only for charged particles)

fMinRange: min remaining range (only for charged particles)

- G4UserSpecialCuts process must be defined to affected particle types.
- This process limits a step and kills the track when the track comes to one of these limits. Step limitation occurs only for the final step.

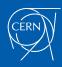

### Contents

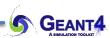

- User limits
- User classes
- Attaching user information to G4 classes
- Stacking mechanism

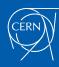

### Geant4 key classes (sequential mode)

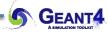

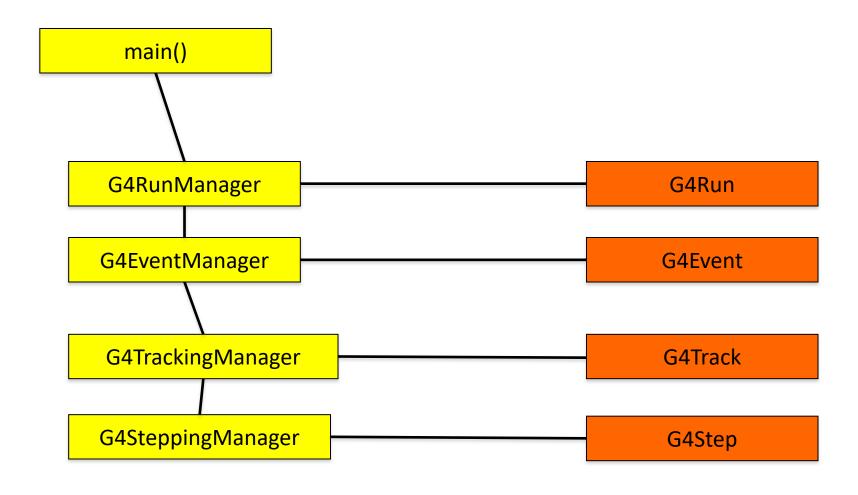

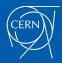

### Geant4 key classes (multi-threaded mode)

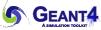

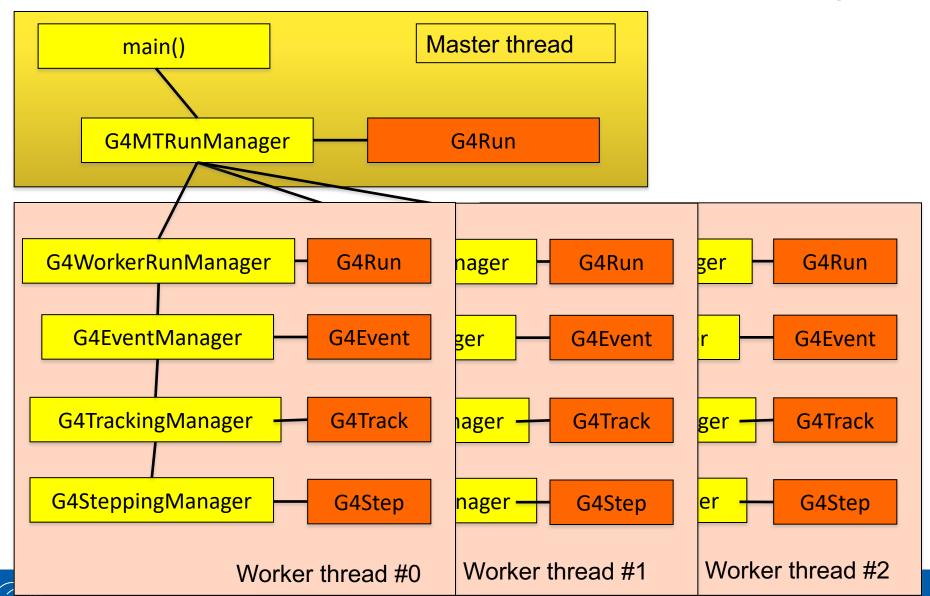

### To use Geant4, you have to...

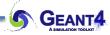

- Geant4 is a toolkit. You have to build an application.
- To make an application, you have to
  - Define your geometrical setup
    - Material, volume
  - Define physics to get involved
    - Particles, physics processes/models
    - Production thresholds
  - Define how an event starts
    - Primary track generation
  - Extract information useful to you
- You may also want to
  - Visualize geometry, trajectories and physics output
  - Utilize (Graphical) User Interface
  - Define your own UI commands
  - etc.

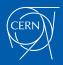

## User classes

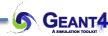

- main()
  - Geant4 does not provide main().
- Initialization classes
  - Use G4RunManager::SetUserInitialization() to define.
  - Invoked at the initialization
    - G4VUserDetectorConstruction
    - G4VUserPhysicsList
    - G4VUserActionInitialization
- Action classes
  - Instantiate in your G4VUserActionInitialization.
  - Invoked during an event loop
    - G4VUserPrimaryGeneratorAction
    - G4UserRunAction
    - G4UserEventAction
    - G4UserStackingAction
    - G4UserTrackingAction
    - G4UserSteppingAction

Note: classes written in red are mandatory.

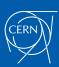

### User action classes (sequential mode)

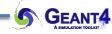

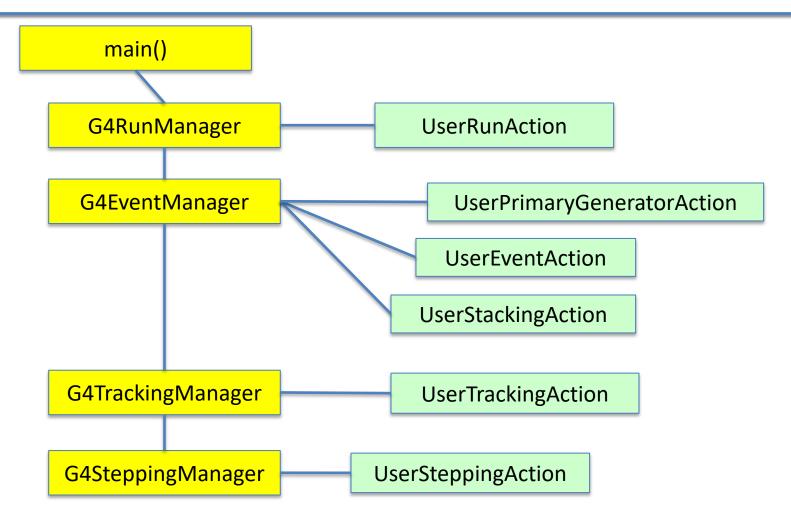

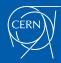

### User action classes (multi-threaded mode)

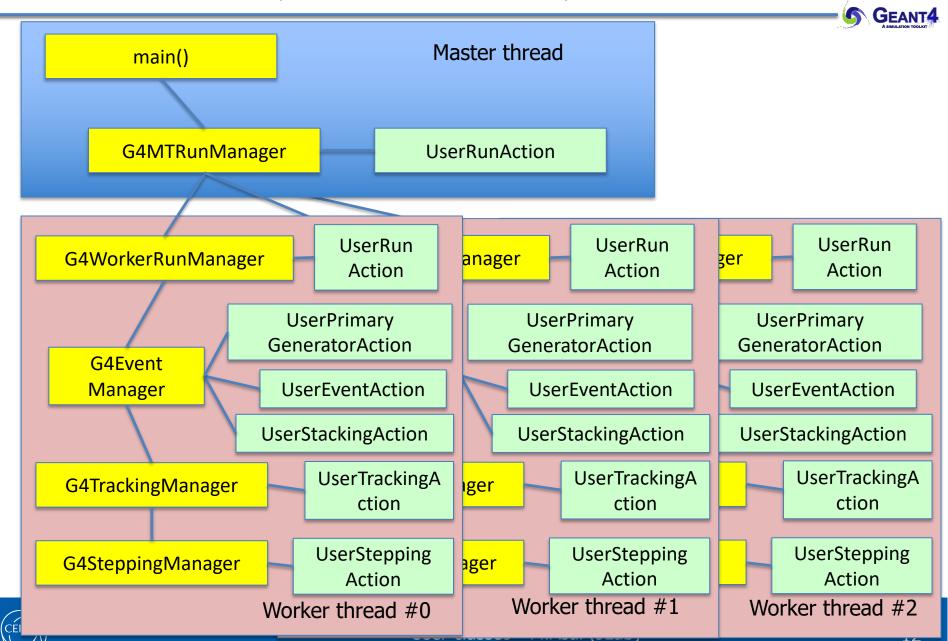

### Contents

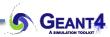

- User limits
- User classes
- Attaching user information to G4 classes
- Stacking mechanism

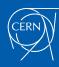

### Attaching user information

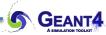

- Abstract classes
  - You can use your own class derived from provided base class
  - G4Run, G4VHit, G4VDigit, G4VTrajectory, G4VTrajectoryPoint
- Concrete classes
  - You can attach a user information class object
    - G4Event G4VUserEventInformation
    - G4Track G4VUserTrackInformation
    - G4PrimaryVertex G4VUserPrimaryVertexInformation
    - G4PrimaryParticle G4VUserPrimaryParticleInformation
    - G4Region G4VUserRegionInformation
  - User information class object is deleted when associated Geant4 class object is deleted.

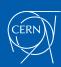

### Trajectory and trajectory point

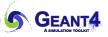

- Trajectory and trajectory point class objects persist until the end of an event.
- G4VTrajectory is the abstract base class to represent a trajectory, and G4VTrajectoryPoint is the abstract base class to represent a point which makes up the trajectory.
  - In general, trajectory class is expected to have a vector of trajectory points.
- Geant4 provides G4Trajectoy and G4TrajectoryPoint concrete classes as defaults. These classes keep only the most common quantities.
  - If the you want to keep some additional information, you are encouraged to implement your own concrete classes deriving from G4VTrajectory and G4VTrajectoryPoint base classes.
  - Do not use G4Trajectory nor G4TrajectoryPoint concrete class as base classes unless you are sure not to add any additional data member.
    - Source of memory leak

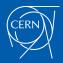

### Creation of trajectories

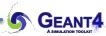

- Naïve creation of trajectories occasionally causes a memory consumption concern, especially for high energy EM showers.
- In UserTrackingAction, you can switch on/off the creation of a trajectory for the particular track.

If you want to use user-defined trajectory, object should be instantiated in this
method and set to G4TrackingManager by SetTrajectory() method.

fpTrackingManager->SetTrajectory(new MyTrajectory(...));

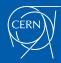

### Bookkeeping issues

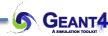

Connection from G4PrimaryParticle to G4Track

#### G4int G4PrimaryParticle::GetTrackID()

- Returns the track ID if this primary particle had been converted into G4Track, otherwise -1.
  - Both for primaries and pre-assigned decay products
- Connection from G4Track to G4PrimaryParticle

#### G4PrimaryParticle\* G4DynamicParticle::GetPrimaryParticle()

- Returns the pointer of G4PrimaryParticle object if this track was defined as a primary or a pre-assigned decay product, otherwise null.
- G4VUserPrimaryVertexInformation, G4VUserPrimaryParticleInformation and G4VUserTrackInformation may be used for storing additional information.
  - Information in UserTrackInformation should be then copied to user-defined trajectory class, so that such information is kept until the end of the event.

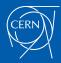

### RE01RegionInformation

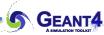

- RE01 example has three regions, i.e. default world region, tracker region and calorimeter region.
  - Each region has its unique object of RE01RegionInformation class.

```
class RE01RegionInformation : public G4VUserRegionInformation
{
    ...
    public:
        G4bool IsWorld() const;
        G4bool IsTracker() const;
        G4bool IsCalorimeter() const;
    ...
};
```

- Through step->pre/postStepPoint->physicalVolume->logicalVolume->region-> regionInformation, you can easily identify in which region the current step belongs.
  - Don't use volume name to identify.

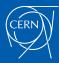

### Use of RE01RegionInformation

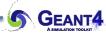

```
void RE01SteppingAction::UserSteppingAction(const G4Step * theStep)
{ // Suspend a track if it is entering into the calorimeter
 // get region information
 G4StepPoint* thePrePoint = theStep->GetPreStepPoint();
 G4LogicalVolume* thePreLV = thePrePoint->GetPhysicalVolume()->GetLogicalVolume();
 RE01RegionInformation* thePreRInfo
 = (RE01RegionInformation*)(thePreLV->GetRegion()->GetUserInformation());
 G4StepPoint* thePostPoint = theStep->GetPostStepPoint();
 G4LogicalVolume* thePostLV = thePostPoint->GetPhysicalVolume()->GetLogicalVolume();
 RE01RegionInformation* thePostRInfo
 = (RE01RegionInformation*)(thePostLV->GetRegion()->GetUserInformation());
 // check if the track is entering to the calorimeter volume
 if(!(thePreRInfo->IsCalorimeter()) && (thePostRInfo->IsCalorimeter()))
 { theTrack->SetTrackStatus(fSuspend); }
```

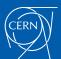

### Contents

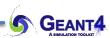

- User limits
- User classes
- Attaching user information to G4 classes
- Stacking mechanism

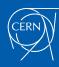

#### Track stacks in Geant4

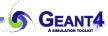

- By default, Geant4 has three track stacks.
  - "Urgent", "Waiting" and "PostponeToNextEvent"
  - Each stack is a simple "last-in-first-out" stack.
  - User may arbitrarily increase the number of stacks.
- ClassifyNewTrack() method of UserStackingAction decides which stack each newly storing track to be stacked (or to be killed).
  - By default, all tracks go to Urgent stack.
- A Track is popped up only from Urgent stack.
- Once Urgent stack becomes empty, all tracks in Waiting stack are transferred to Urgent stack.
  - And NewStage() method of UserStackingAction is invoked.
- Utilizing more than one stacks, user can control the priorities of processing tracks without paying the overhead of "scanning the highest priority track".
  - Proper selection/abortion of tracks/events with well designed stack
     management provides significant efficiency increase of the entire simulation.

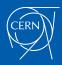

### Stacking mechanism

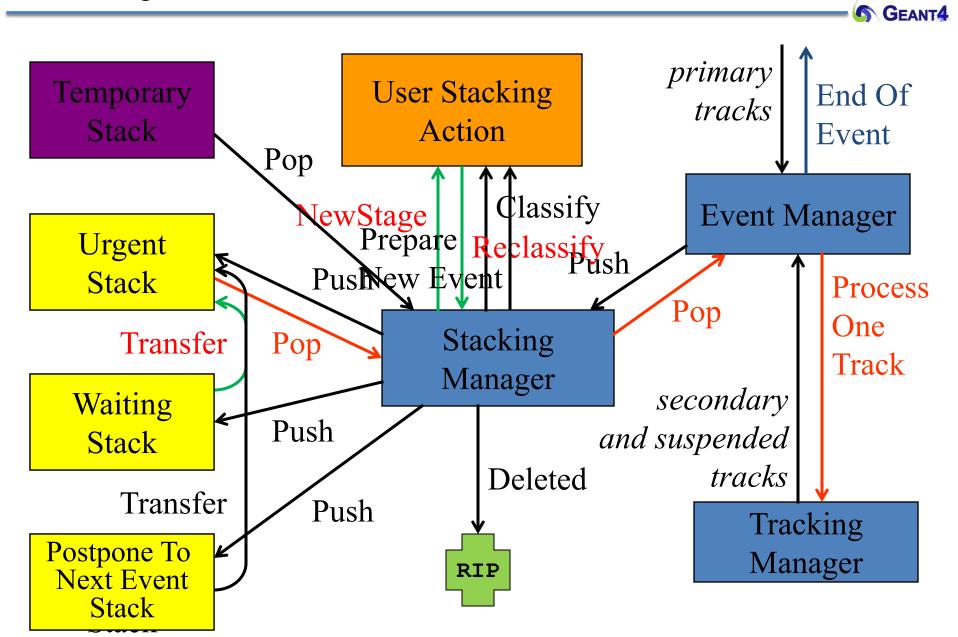

### G4UserStackingAction

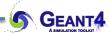

- User has to implement three methods.
- G4ClassificationOfNewTrack ClassifyNewTrack(const G4Track\*)
  - Invoked every time a new track is pushed to G4StackManager.
  - Classification
    - fUrgent push into Urgent stack
    - fWaiting push into Waiting stack
    - fPostpone push into PostponeToNextEvent stack
    - fKill delete the track : physics quantities of the track (energy, charge, etc.) are not conserved but completely lost
- void NewStage()
  - Invoked when Urgent stack becomes empty and all tracks in Waiting stack are transferred to Urgent stack.
  - All tracks which have been transferred from Waiting stack to Urgent stack can be reclassified by invoking stackManager->ReClassify()
- void PrepareNewEvent()
  - Invoked at the beginning of each event for resetting the classification scheme.

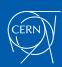

### RE05StackingAction

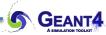

- RE05 has simplified collider detector geometry and event samples of Higgs decaying into four muons.
- Stage 0
  - Only primary muons are pushed into Urgent stack and all other primaries and secondaries are pushed into Waiting stack.
  - All of four muons are tracked without being bothered by EM showers caused by delta-rays.
  - Once Urgent stack becomes empty (i.e. end of stage 0), number of hits in muon counters are examined.
  - Proceed to next stage only if sufficient number of muons passed through muon counters. Otherwise the event is aborted.

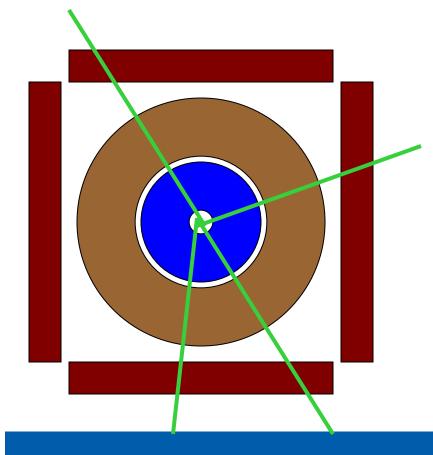

### RE05StackingAction

### GEANT A SIMULATION TOOLKIT

#### Stage 1

- Only primary charged particles are pushed into Urgent stack and all other primaries and secondaries are pushed into Waiting stack.
- Each of primary charged particles are tracked until they reach to the surface of calorimeter. Tracks reached to the calorimeter surface are suspended and pushed back to Waiting stack.
- All charged primaries are tracked in the tracking region without being bothered by the showers in calorimeter.
- At the end of stage 1, isolation of muon tracks is examined.

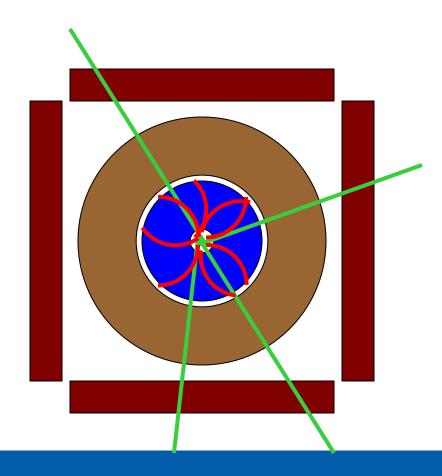

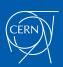

### RE05StackingAction

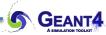

#### Stage 2

- Only tracks in "region of interest" are pushed into Urgent stack and all other tracks are killed.
- Showers are calculated only inside of "region of interest".

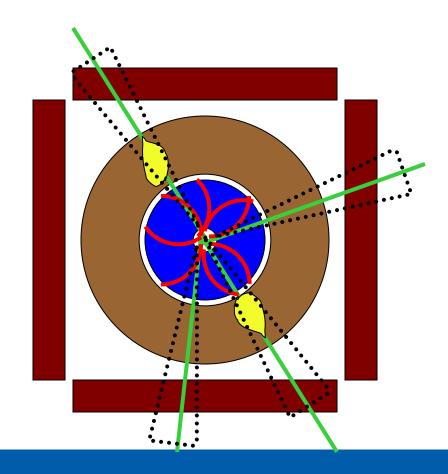

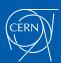

### Tips of stacking manipulations

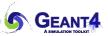

- Classify all secondaries as fWaiting until Reclassify() method is invoked.
  - You can simulate all primaries before any secondaries.
- Classify tracks below a certain energy as fWaiting until Reclassify() method is invoked.
  - You can roughly simulate the event before being bothered by low energy EM showers.
- Suspend a track on its fly. Then this track and all of already generated secondaries are pushed to the stack.
  - Given a stack is "last-in-first-out", secondaries are popped out prior to the original suspended track.
  - Quite effective for Cherenkov / scintillation lights
- Suspend all tracks that are leaving from a region, and classify these suspended tracks as fWaiting until Reclassify() method is invoked.
  - You can simulate all tracks in this region prior to other regions.
  - Note that some back-splash tracks may come back into this region later.

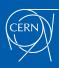

#### Set the track status

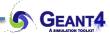

In UserSteppingAction, user can change the status of a track.

• If a track is killed by the stacking mechanism, physics quantities of the track (energy, charge, etc.) are not conserved but completely lost.

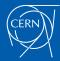